#### File Management

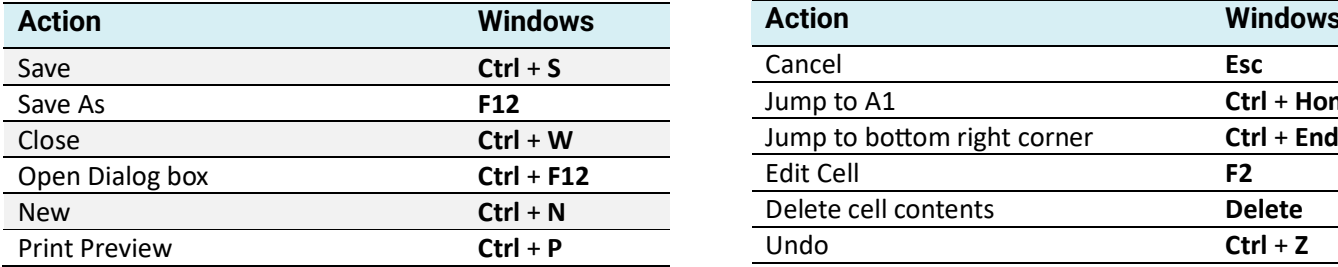

# Cut Copy and Paste

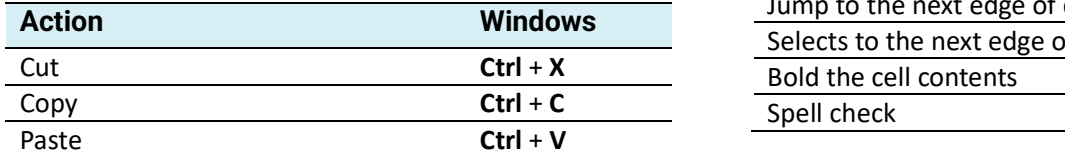

#### Insert Date and Time

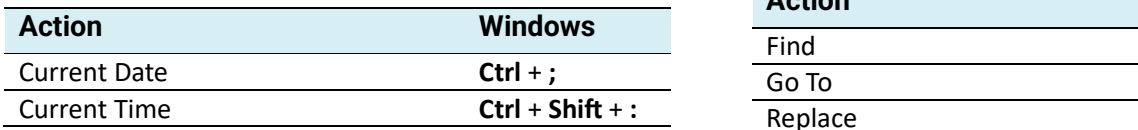

 $\gg$ 

# Editing and Selecting

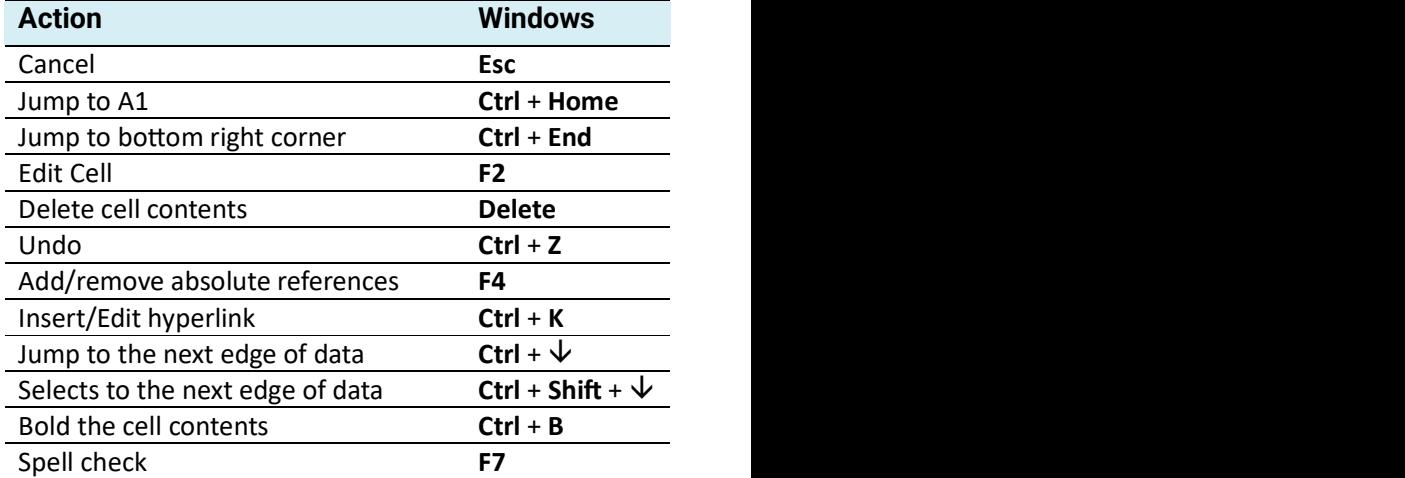

# Find, Go To and Replace

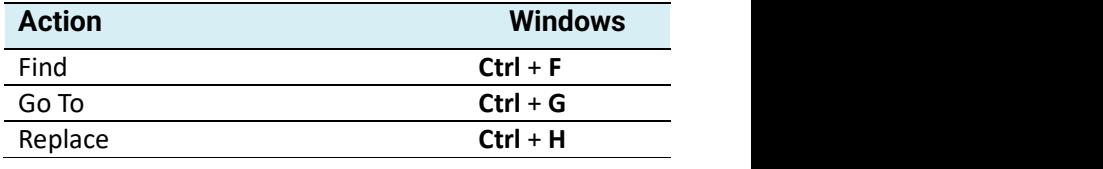

 $\gg^0_0$ 

Excel Shortcuts for Windows

#### File Management

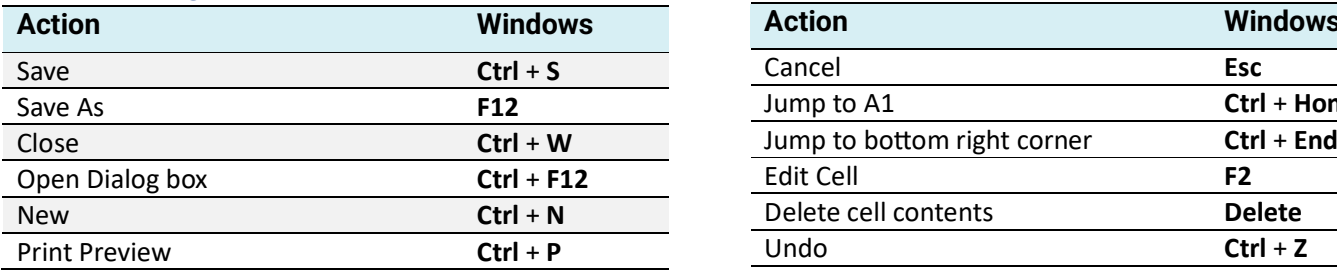

### Cut Copy and Paste

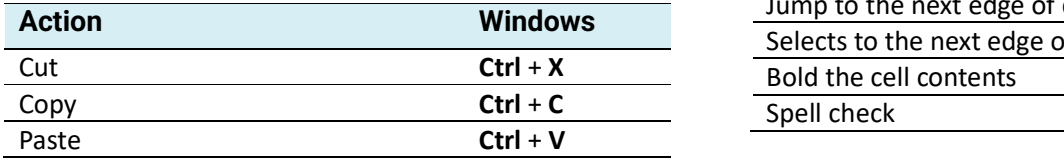

#### Insert Date and Time

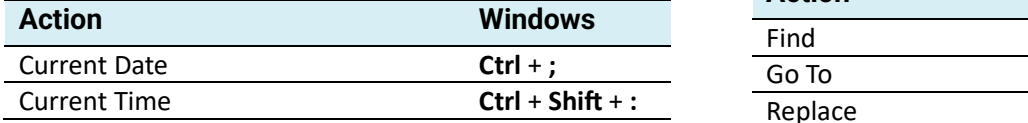

# Editing and Selecting

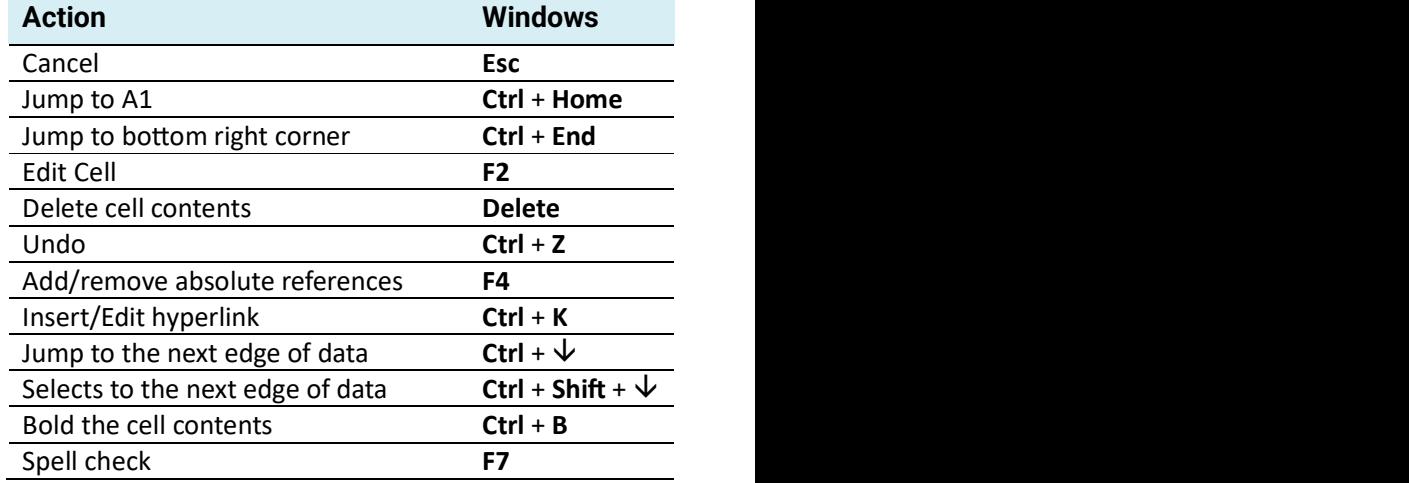

# Find, Go To and Replace

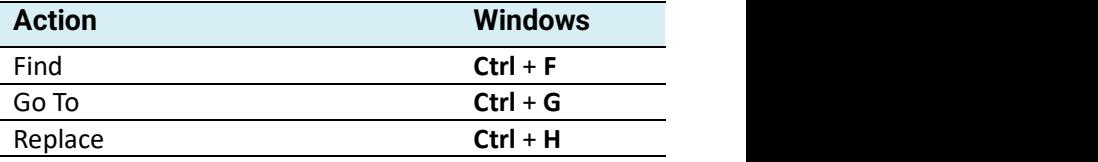

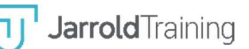

JarroldTraining

 $\gg$